## new/usr/src/lib/brand/solaris10/zone/p2v.ksh

17525 Sat May 11 15:28:30 2013 new/usr/src/lib/brand/solaris10/zone/p2v.ksh 3762 nawk 'continue illegal outside of loops' unchanged\_portion\_omitted\_

440 # 441 # Zoneadmd writes a one-line index file into the zone when the zone boots, 442 # so any information about installed zones from the original system will 443 # be lost at that time. Here we'll warn the sysadmin about any pre-existing 444 # zones that they might want to clean up by hand, but we'll leave the zonepaths 445 # in place in case they're on shared storage and will be migrated to  $446$  # a new host. 447 # 448 warn\_zones()  $449 \{$ 450 zoneconfig=\$ZONEROOT/etc/zones 452 [[ ! -d \$zoneconfig ]] && return if  $[$  -h \$zoneconfig/index || ! -f \$zoneconfig/index ]]; then<br>error "\$e\_badfile" "/etc/zones/index" 454 455 456 return 457 fi 459  $NGZ = \frac{2}{3}$  (/usr/bin/nawk -F: '{ 460 if  $(substr(\$1, 0, 1) == "#" || \$1 == "global")$ 461 next  $contime$ 461 463 if  $(52 == "installed")$  $printf("s" , \$1)$ 464 465 }' \$zoneconfig/index) 467 # Return if there are no installed zones to warn about.  $[[-z "$NGZ" ]]$  && return 468 470 log "\$v\_rmzones" "\$NGZ" 472  $NGZP = S(1)SY/bin/nawk - F: '$ 473 if (substr(\$1, 0, 1) == "#" || \$1 == "global") 474 next 474  $contime$ 476 if  $(S2 == 'installed')$ 477 printf("%s ", \$3) 478 }' \$zoneconfig/index) 480 log "\$v\_rmzonepaths" 482 for i in \$NGZP 483 do 484  $log$ "  $s s$ " " $s i$ " 485 done  $486$ } unchanged\_portion\_omitted\_

 $\mathbf{1}$ 

## new/usr/src/lib/libsecdb/common/i.rbac

## 

15286 Sat May 11 15:28:31 2013  $\begin{array}{lll} \text{if } 1200 \text{ and } 11 \text{ if } 11.20 \text{ if } 11.20 \text{ if } 1$ 

## $\_unchanged\_portion\_omitted\_$

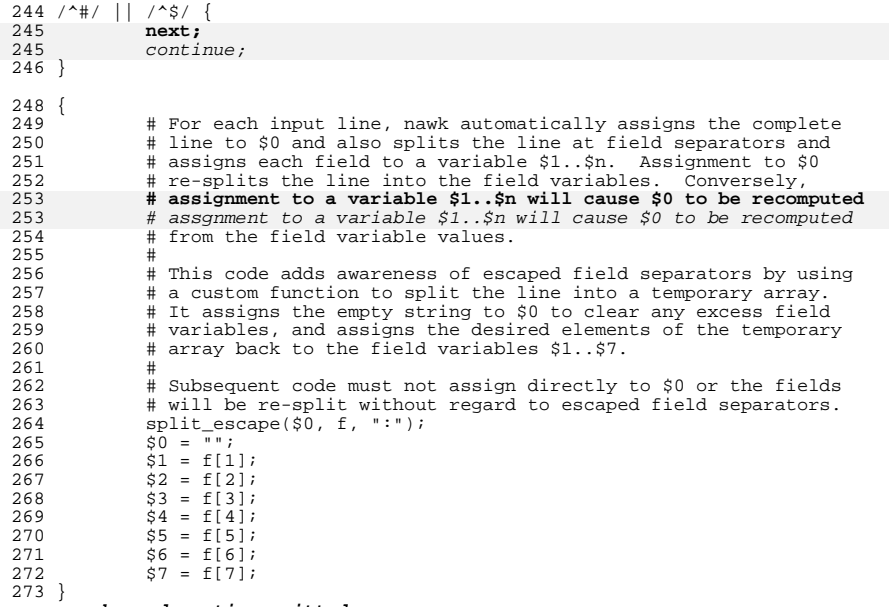

 $\rule{1em}{0.15mm}$ unchanged\_portion\_omitted\_

 $\mathbf{1}$